# **La Firma Digitale e la Carta Nazionale Servizi (CNS)**

Informazioni generali: che cos'è una firma digitale? Che cos'è una CNS? Dispositivi rilasciati (smartcard e DDNA)

## **FIRMA DIGITALE**

La Firma Digitale è il risultato di una procedura informatica con un effetto giuridico equivalente a quello di una firma autografa. L'apposizione di una firma digitale ad un documento informatico ne garantisce:

- Autenticità: la firma digitale garantisce l'identità del sottoscrittore
- Integrità: la firma digitale assicura che il documento non sia stato modificato dopo la sottoscrizione.
- Non ripudio: la firma digitale assicura che chi ha sottoscritto il documento informatico non potrà disconoscerlo.

## **CARTA NAZIONALE DEI SERVIZI (CNS)**

La Carta Nazionale dei Servizi (CNS) è lo strumento che consente l'identificazione certa dell'Utente (Titolare del Certificato) per l'accesso ai servizi on-line della Pubblica Amministrazione, come ad esempio i servizi consultabili sul sito dell'Agenzia Delle Entrate (fisconline/entratel), del Registro Imprese, Cassetto Digitale dell'imprenditore, INPS, ecc. Oltre che per i cittadini, la CNS è molto utile anche per le aziende e per alcune categorie professionali, come avvocati, geometri, architetti, etc., per le quali è diventato uno strumento necessario per autenticarsi ai propri punti di accesso telematici (come ad esempio il processo civile telematico) o scambiare informazioni con le PA.

### **Tipologie**

I certificati CNS e Firma Digitale vengono rilasciati dalla Camera di Commercio sui seguenti supporti informatici:

- Smart Card: dispositivo che si presenta come una tessera elettronica. Per poterla utilizzare è necessario un apposito lettore di smart card da collegare al computer.
- Token wireless Digital DNA: dispositivo di firma digitale di ultima generazione progettato per rendere l'esperienza utente più semplice e intuitiva, in totale sicurezza. Il Token, accompagnato dall'App correlata DigitalDNA IC (scaricabile immediatamente dal Google Play ovvero dall'App Store) garantisce le massime prestazioni attraverso un'usabilità semplice e sicura da smartphone e tablet, pur mantenendo la stessa funzionalità e usabilità con il mondo PC/Mac e le applicazioni precedentemente utilizzate.

# **Certification Authority e manuali operativi**

Dal 2/12/2020 la Camera di Commercio opera in qualità di Autorità di Registrazione per conto della Certification Authority InfoCamere, società informatica del sistema camerale.

Nell'erogare il servizio di rilascio della Firma Digitale/CNS, la Camera di Commercio fa riferimento ai seguenti manuali operativi [\(https://id.infocamere.it/infocamere/documentazione/manuali\\_operativi](https://id.infocamere.it/infocamere/documentazione/manuali_operativi) [1])

Per i dispositivi rilasciati fino al 1/12/2020, la Camera di Commercio si avvaleva della Certification Authority:

• Infocert, i cui manuali operativi sono disponibili al seguente link

[https://card.infocamere.it/infocard/pub/manuali-e-docs-inforcert-guide\\_8986](https://card.infocamere.it/infocard/pub/manuali-e-docs-inforcert-guide_8986) [2]

# **Richiedere una CNS: come, dove, costi**

Il richiedente (persona fisica, titolare impresa individuale, rappresentante legale persona giuridica) deve presentarsi personalmente agli sportelli munito di:

un documento di identità in corso di validità e leggibile (sono accettati solo in originale: carta di identità, patente di guida, passaporto); codice fiscale; telefono cellulare/smartphone con indirizzo e-mail personale consultabile dallo smartphone stesso.

La documentazione relativa ai rilasci dei dispositivi è completamente dematerializzata e, dunque, non vengono consegnati documenti cartacei. La firma dei documenti avviene con password one shot ed i documenti legati al rilascio vengono inviati direttamente alla email e consultati attraverso il dispositivo mobile.

Tali disposizioni sono imposte dall'ente certificatore Infocamere, in conformità ai sistemi di sicurezza che i QTSP (fornitori di servizi fiduciari qualificati) sono tenuti a mettere in atto per risultare aderenti alle normative europee EIDAS ed ai regolamenti AGID.

### **Come e dove richiederla**

Il certificato digitale di autenticazione, contenuto nella CNS, è associato alla persona fisica che intende usufruire del dispositivo e, pertanto, deve essere richiesta direttamente dall'interessato e non è delegabile.

Il richiedente può ottenere un dispositivo CNS in n due modi: con rilascio diretto o attraverso un intermediario accreditato (IR).

### **Rilascio diretto**

viene effettuato dalla Camera di Commercio tramite la propria Azienda Speciale i cui uffici si trovano in piazza Sant'Anna Palazzo Era - Caserta. Essi sono aperti al pubblico nei seguenti orari:- dal lunedì al venerdì dalle ore 8,45 alle ore 13,00 - martedì e giovedì apertura pomeridiana dalle ore 14,45 alle ore 16,00.

### **E' NECESSARIO FISSARE APPUNTAMENTI**

#### **Rilascio tramite intermediario**

in questo caso, il richiedente si rivolge ad un intermediario (Incaricato della Registrazione - IR), professionisti o società di servizi, con idonei requisiti morali e

professionali, che sottoscrivono apposito contratto di mandato con la Camera di Commercio per svolgere una parte delle attività previste dal processo di rilascio (riconoscimento del richiedente, compilazione modulo di richiesta, ritiro e consegna dispositivi digitali).

Per maggiori dettagli sulle attività di Incaricato della Registrazione visitare il sito www.ce.camcom.it alla sezione Registro Imprese - Collegamento Telematico - Incaricati alla registrazione.

#### **Quanto costa**

### **CNS in formato Smart Card**

**Gratuita** in caso di primo rilascio agli iscritti al Registro delle Imprese, purchè, così come stabilito da delibera di Giunta e disposizione del Dirigente, a decorrere dal 15 maggio 2017, risultino in regola con il pagamento del Diritto Annuale nel quinquennio precedente alla richiesta.

€ 25,00 in tutti gli altri casi non contemplati al punto precedente. Il pagamento va effettuato alla cassa, al momento del rilascio, in contanti o a mezzo Bancomat circuito Pago Bancomat.

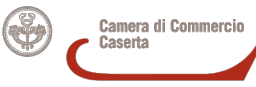

€ 40,00 in caso di primo rilascio agli iscritti al Registro delle Imprese, purchè, come stabilito da delibera di Giunta e disposizione del Dirigente, a decorrere dal 15 maggio 2017, risultino in regola con il pagamento del diritto annuale nel quinquennio precedente alla richiesta.

€ 70,00 in tutti gli altri casi non contemplati al punto precedente. Il pagamento va effettuato alla cassa, al momento del rilascio, in contanti o a mezzo Bancomat circuito Pago Bancomat.

#### **Per informazioni di carattere operativo:**

da lunedì a venerdì dalle ore 8,45 - alle ore 16,00 sig.ra Stefania Tedeschi tel.: 0823/249625 e-mail: [stefania.tedeschi@ce.camcom.it](mailto:stefania.tedeschi@ce.camcom.it) [3]

# **Validità, ciclo di vita e rinnovo dei certificati**

I dispositivi di firma digitale hanno una durata di 3 anni e possono essere rinnovati per altri 3.

Il rinnovo può essere effettuato nei 90 giorni prima della scadenza (entro il giorno antecedente la data termine) e può essere richiesto online sul sito https://id.infocamere.it [\(https://id.infocamere.it/infocamere/firma\\_digitale/rinnovo](https://id.infocamere.it/infocamere/firma_digitale/rinnovo) [4]) oppure allo sportello (negli orari di apertura sportello).

Per tutti i dispositivi emessi dalla Camera di Commercio (CA InfoCamere/CA precedente) e in corso di validità è possibile effettuare operazioni di sospensione, riattivazione e revoca dei certificati.

La revoca o sospensione del certificato viene segnalata attraverso la pubblicazione di liste di revoca e sospensione.

#### **Sospensione e riattivazione**

In caso di smarrimento o inutilizzo prolungato del dispositivo, prima di revocare definitivamente il certificato di firma, è possibile sospenderne la validità.

La sospensione è un'operazione con cui la CA annulla in maniera reversibile i certificati.

La richiesta di sospensione e riattivazione può essere effettuata online:

- per i certificati emessi dalla CA InfoCamere al seguente link: [\(https://id.infocamere.it/infocamere/firma\\_digitale/sospensione\\_e\\_riattivazione](https://id.infocamere.it/infocamere/firma_digitale/sospensione_e_riattivazione) [5])
- per i certificati emessi con CA Infocert al seguente link: [\(https://card.infocamere.it/infocard/pub/richiesta-sospensione\\_5621](https://card.infocamere.it/infocard/pub/richiesta-sospensione_5621) [6]

#### **Revoca**

In caso di smarrimento, sottrazione, rottura, blocco involontario o variazione dei dati riportati nei certificati digitali è possibile richiedere la revoca dei certificati. Con la revoca si annulla definitivamente la validità del certificato prima della naturale scadenza.

La revoca dei certificati emessi dalla CA InfoCamere può essere richiesta tramite le modalità riportate sul sito [https://id.infocamere.it/infocamere/firma\\_digitale/revoca](https://id.infocamere.it/infocamere/firma_digitale/revoca) [7].

Per i certificati emessi con CA Infocert consultare il sito: [https://card.infocamere.it/infocard/pub/richiesta-](https://card.infocamere.it/infocard/pub/richiesta-revoca_5627)

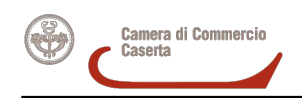

[revoca\\_5627](https://card.infocamere.it/infocard/pub/richiesta-revoca_5627) [8]

# **Software per l'utilizzo della firma digitale**

Per effettuare il download del software di firma digitale consultare il seguente link: [https://id.infocamere.it/infocamere/download\\_software/download\\_software](https://id.infocamere.it/infocamere/download_software/download_software) [9]

\_\_\_\_\_\_\_\_\_\_\_\_\_\_\_\_\_\_\_\_\_\_\_\_\_\_\_\_\_\_\_\_\_\_\_\_\_\_\_\_\_\_\_\_\_\_\_\_\_\_\_\_\_\_\_\_\_

Per scaricare l'app DigitalDNA IC, che consente di utilizzare da mobile la tua DigitalDNA Key, consulta il link: [https://id.infocamere.it/infocamere/download\\_software/app\\_digital\\_dna](https://id.infocamere.it/infocamere/download_software/app_digital_dna) [10]

### **SPID**

La Camera di commercio di Caserta rilascia le Identità Digitali SPID secondo le modalità operative indicate nella modulistica e nel manuale messi a disposizione dal gestore dell'Identità Digitale ed approvati da AGID. Lo SPID sarà rilasciato previo appuntamento da definire contattando gli uffici ai recapiti: 0823/249625-626 e-mail: [asips@ce.camcom.it](mailto:asips@ce.camcom.it) [11]

\_\_\_\_\_\_\_\_\_\_\_\_\_\_\_\_\_\_\_\_\_\_\_\_\_\_\_\_\_\_\_\_\_\_\_\_\_\_\_\_\_\_\_\_\_\_\_\_\_\_\_\_\_\_\_\_\_\_\_\_\_\_\_\_\_\_\_\_\_\_\_\_\_\_\_\_\_\_\_\_\_\_\_\_\_\_\_\_\_\_\_

Per il rilascio dello SPID è necessario essere muniti di:

- documento di identità in corso di validità:
- firma digitale o CNS:
- codice fiscale;
- cellulare;
- indirizzo e-mail personale accessibile al momento della registrazione.

[Locandina Spid](https://www.ce.camcom.it/sites/default/files/contenuto_redazione/allegati/locandina-spid.pdf) [12]

**[Brochure Spid](https://www.ce.camcom.it/sites/default/files/contenuto_redazione/allegati/e-brochure-spid.pdf) [13]** 

[Manuale operativo](https://www.ce.camcom.it/sites/default/files/contenuto_redazione/allegati/manuale_operativo_spid_1.pdf) [14]

Ulteriori notizie alla pagina [Collegamento telematico](https://www.ce.camcom.it/registro-imprese/collegamento-telematico) [15]

Ultima modifica: Venerdì 15 Gennaio 2021

# **Condividi**

#### **Reti Sociali**

**Source URL:** https://www.ce.camcom.it/cns-carta-nazionale-servizi

### **Collegamenti**

[1] https://id.infocamere.it/infocamere/documentazione/manuali\_operativi

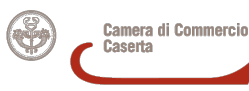

- [2] https://card.infocamere.it/infocard/pub/manuali-e-docs-inforcert-guide\_8986
- [3] mailto:stefania.tedeschi@ce.camcom.it
- [4] https://id.infocamere.it/infocamere/firma\_digitale/rinnovo
- [5] https://id.infocamere.it/infocamere/firma\_digitale/sospensione\_e\_riattivazione
- [6] https://card.infocamere.it/infocard/pub/richiesta-sospensione\_5621
- [7] https://id.infocamere.it/infocamere/firma\_digitale/revoca
- [8] https://card.infocamere.it/infocard/pub/richiesta-revoca\_5627
- [9] https://id.infocamere.it/infocamere/download\_software/download\_software
- [10] https://id.infocamere.it/infocamere/download\_software/app\_digital\_dna
- [11] mailto:asips@ce.camcom.it
- [12] https://www.ce.camcom.it/sites/default/files/contenuto\_redazione/allegati/locandina-spid.pdf
- [13] https://www.ce.camcom.it/sites/default/files/contenuto\_redazione/allegati/e-brochure-spid.pdf
- [14] https://www.ce.camcom.it/sites/default/files/contenuto\_redazione/allegati/manuale\_operativo\_spid\_1.pdf
- [15] https://www.ce.camcom.it/registro-imprese/collegamento-telematico